# **Unlock the Full Potential of OneNote with These Quick Tips!**

OneNote is a powerful tool that can streamline your note-taking and organization methods, whether you're a student, professional, or simply someone who loves to stay organized. With its versatile features and user-friendly interface, OneNote can revolutionize the way you keep track of important information, ideas, and tasks. In this article, we will explore some quick tips to help you make the most out of OneNote.

#### **1. Use Sections and Pages**

Organize your notes efficiently by creating sections and pages within OneNote. Sections act as folders where you can group related topics, while pages function as individual sheets for each topic. This structure allows for easy navigation and retrieval of information. Just like a physical notebook, you can add as many sections and pages as you need.

For example, if you're a student preparing for exams, you can create sections for different subjects and pages for specific topics within each section. This way, you can easily locate and review your notes when needed.

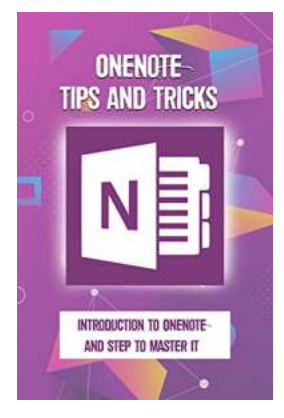

#### **[Onenote Tips And Tricks: Introduction To Onenote](http://dl.neutronbyte.com/pdf-file/Wa18oYTP/e/wjkK/OPMw/ZqByg/Onenote-Tips-And-Tricks-Introduction-To-Onenote-And-Step-To-Master-It-Quick-Tips-To-Using-Onenote.pdf) And Step To Master It: Quick Tips To Using**

**Onenote** by Bernhard Schroeder (Kindle Edition)

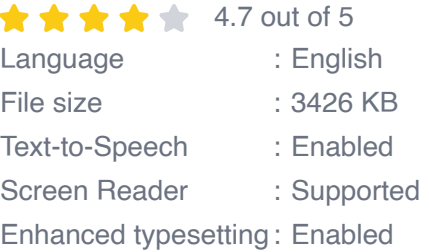

Print length : 215 pages Lending : Enabled

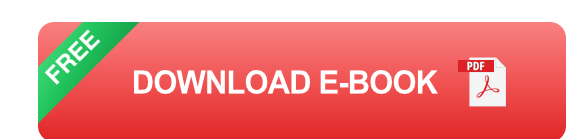

#### **2. Utilize Tags for Easy Sorting and Searching**

Tags in OneNote enable you to mark and categorize important content for easier sorting and searching. Instead of scrolling through numerous notes, using tags can help you quickly find specific information. OneNote offers a variety of predefined tags such as "To Do," "Important," and "Question," but you can also create your own custom tags.

Let's say you're attending a conference and want to highlight key points from different sessions. You can assign a specific tag to these points, making it easy to locate, review, and compile them later. Tags ensure that no important information goes unnoticed or gets lost in the sea of notes.

#### **3. Utilize Audio and Video Recording**

OneNote goes beyond traditional note-taking tools by allowing you to record audio and video directly into your notes. This feature is especially useful during lectures, meetings, or interviews, as it enables you to capture important discussions or presentations without missing a beat.

Using your device's microphone and camera, you can easily include audio or video recordings within your notes. This integration ensures that your notes are not only text-based but also include multimedia elements that enhance your understanding and engagement.

#### **4. Collaborate and Share with Others**

OneNote allows for seamless collaboration with others, making it an ideal tool for group projects, brainstorming sessions, or work-related collaborations. You can invite others to view and edit your notes, making real-time collaboration possible.

For example, if you're working with colleagues on a presentation, you can create a shared notebook where everyone can contribute their ideas, share feedback, and make edits. OneNote keeps track of all changes, ensuring that everyone is on the same page and no information gets lost in email threads.

#### **5. Use OneNote on Multiple Devices**

OneNote is available across various platforms, including Windows, Mac, iOS, and Android, allowing you to access and sync your notes seamlessly. Whether you're using a desktop computer, laptop, tablet, or smartphone, you can always have your notes at hand.

By signing in with your Microsoft account, your notes will be synchronized across all your devices, ensuring that you can access, edit, and update them wherever you are. This feature provides flexibility and convenience, reducing the risk of losing important information.

#### **6. Integrate OneNote with Other Apps**

To further enhance your note-taking experience, you can integrate OneNote with other applications and services. For instance, you can incorporate OneNote with Microsoft Outlook, making it easy to convert emails into notes or create to-do lists directly from your inbox.

By integrating OneNote with other apps, you can streamline your workflow, reduce manual effort, and be more productive. Take advantage of this feature to maximize the efficiency of your note-taking process.

OneNote is a versatile and feature-rich note-taking tool that offers a range of functionalities to enhance your organizational skills. By following these quick tips, you can elevate your note-taking experience and make the most out of OneNote's capabilities.

Remember to utilize sections and pages, use tags for better sorting and searching, take advantage of audio and video recording, collaborate with others, access OneNote on multiple devices, and integrate it with other apps to boost productivity.

Start implementing these tips today and unlock the full potential of OneNote!

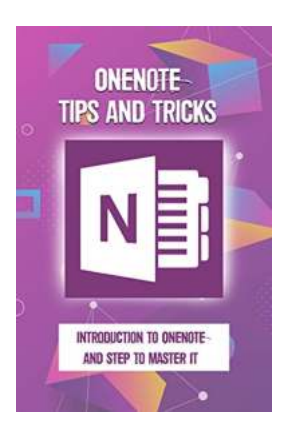

#### **[Onenote Tips And Tricks: Introduction To Onenote](http://dl.neutronbyte.com/pdf-file/Wa18oYTP/e/wjkK/OPMw/ZqByg/Onenote-Tips-And-Tricks-Introduction-To-Onenote-And-Step-To-Master-It-Quick-Tips-To-Using-Onenote.pdf) And Step To Master It: Quick Tips To Using**

**Onenote** by Bernhard Schroeder (Kindle Edition)

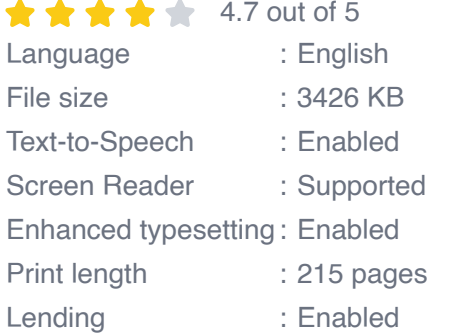

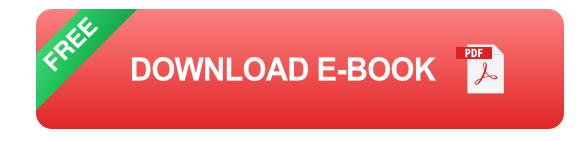

Do you want to master using Onenote? This book will help you to explore every aspect of Onenote.

In this book, you will learn:

- to OneNote
- Key Features of OneNote
- Quick Tips to Using OneNote
- Syncing and Sharing Notes
- Using OneNote on Windows Phones

Much, much more!

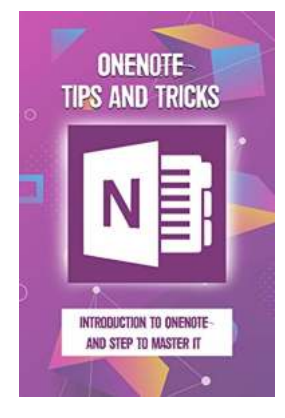

# **[Unlock the Full Potential of OneNote with These](https://bookishfables.com/read/onenote-tips-and-tricks-introduction-to-onenote-and-step-to-master-it-quick-tips-to-using-onenote.html) Quick Tips!**

OneNote is a powerful tool that can streamline your note-taking and organization methods, whether you're a student, professional, or simply someone who loves to stay...

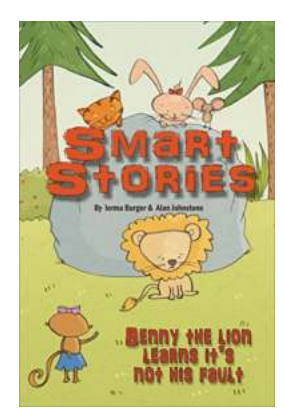

## **[Benny The Lion Learns It's Not His Fault: A](https://bookishfables.com/Benny%20The%20Lion%20Learns%20It%27s%20Not%20His%20Fault%20A%20Heartwarming%20Story%20for%20Kids.pdf) Heartwarming Story for Kids**

Once upon a time, in the great African savannah, lived a young lion named Benny. Benny was known for his golden mane and fiery spirit. He loved playing with his animal...

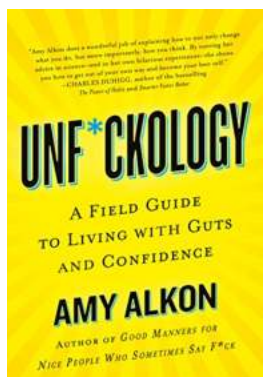

### **[Unlocking Your Full Potential: The Ultimate](https://bookishfables.com/Unlocking%20Your%20Full%20Potential%20The%20Ultimate%20Field%20Guide%20To%20Living%20With%20Guts%20And%20Confidence.pdf) Field Guide To Living With Guts And Confidence**

Living a life filled with guts and confidence is a lifelong journey that can transform every aspect of your existence. However, it's not an easy road to...

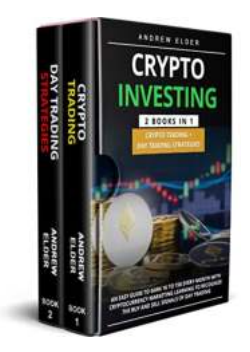

# **[An Easy Guide To Earn 1k To 15k Every Month](https://bookishfables.com/An%20Easy%20Guide%20To%20Earn%201k%20To%2015k%20Every%20Month%20With%20Cryptocurrency%20Marketing.pdf) With Cryptocurrency Marketing**

Are you looking for an easy way to earn a substantial income every month? Look no further than cryptocurrency marketing! With the growing popularity of cryptocurrencies like...

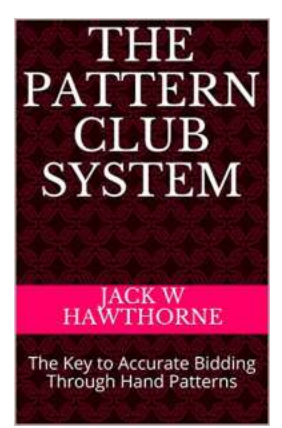

### **[The Pattern Club System: Unleash your Trading](https://bookishfables.com/The%20Pattern%20Club%20System%20Unleash%20your%20Trading%20Potential%20and%20Achieve%20Financial%20Freedom.pdf) Potential and Achieve Financial Freedom**

Are you tired of the endless hours spent analyzing market trends, only to find yourself missing out on profitable trading opportunities? Look no further - The Pattern Club...

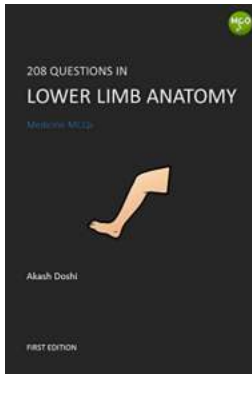

### **[Unlocking the Secrets of Lower Limb Anatomy:](https://bookishfables.com/Unlocking%20the%20Secrets%20of%20Lower%20Limb%20Anatomy%20208%20Essential%20MCQs%20for%20Aspiring%20Medical%20Professionals.pdf) 208 Essential MCQs for Aspiring Medical Professionals**

For medical students and professionals alike, having a thorough understanding of lower limb anatomy is essential for successful diagnoses, treatments, and...

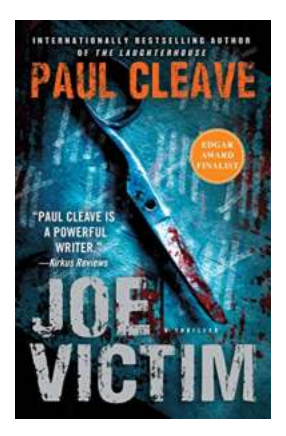

# **[Joe Victim: A Thriller Set in Christchurch - A](https://bookishfables.com/Joe%20Victim%20A%20Thriller%20Set%20in%20Christchurch%20-%20A%20Dark%20Tale%20of%20Crime%20and%20Noir.pdf) Dark Tale of Crime and Noir**

Welcome to the dark underbelly of Christchurch, where the shadows hold secrets, and danger lurks around every corner. In the gripping thriller, Joe Victim,...

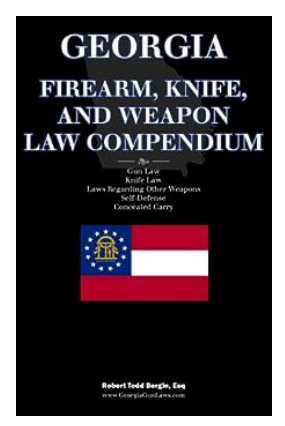

# **[Discover All You Need to Know About Georgia](https://bookishfables.com/Discover%20All%20You%20Need%20to%20Know%20About%20Georgia%20Firearm%2C%20Knife%2C%20and%20Weapon%20Laws.pdf) Firearm, Knife, and Weapon Laws**

The state of Georgia has specific laws and regulations regarding firearms, knives, and other weapons. Understanding and adhering to these laws is crucial for responsible gun...